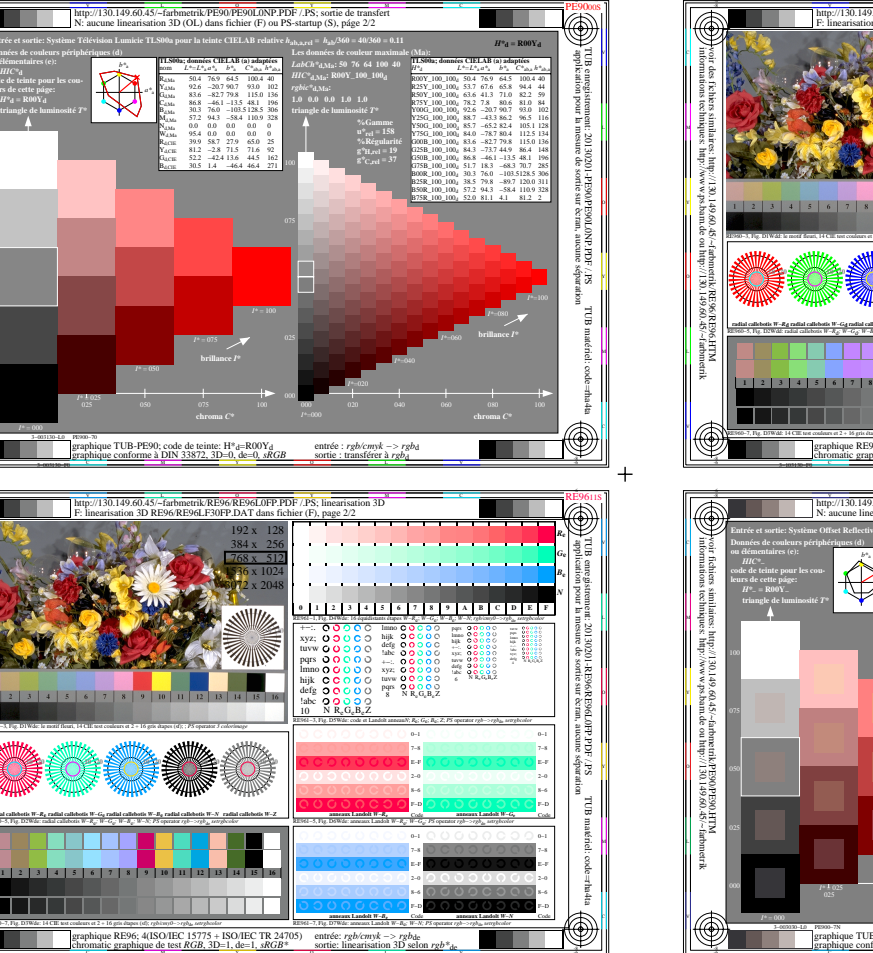

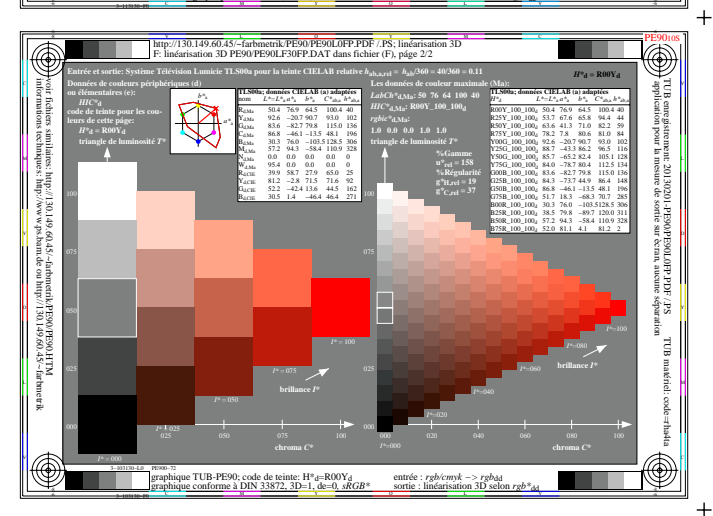

 $\bigcirc$ 

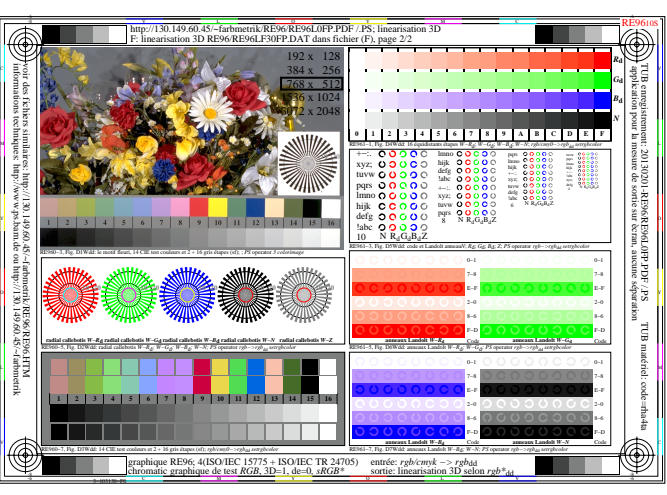

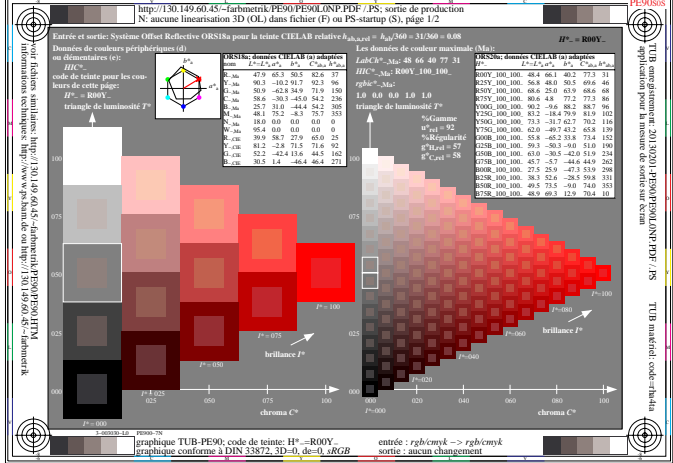

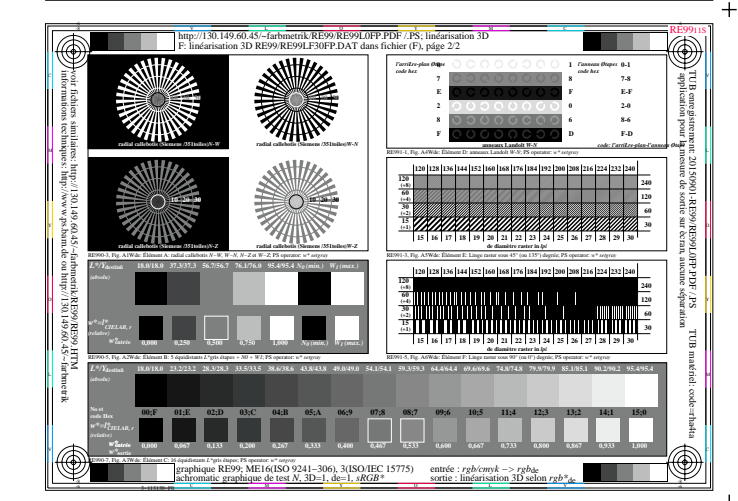

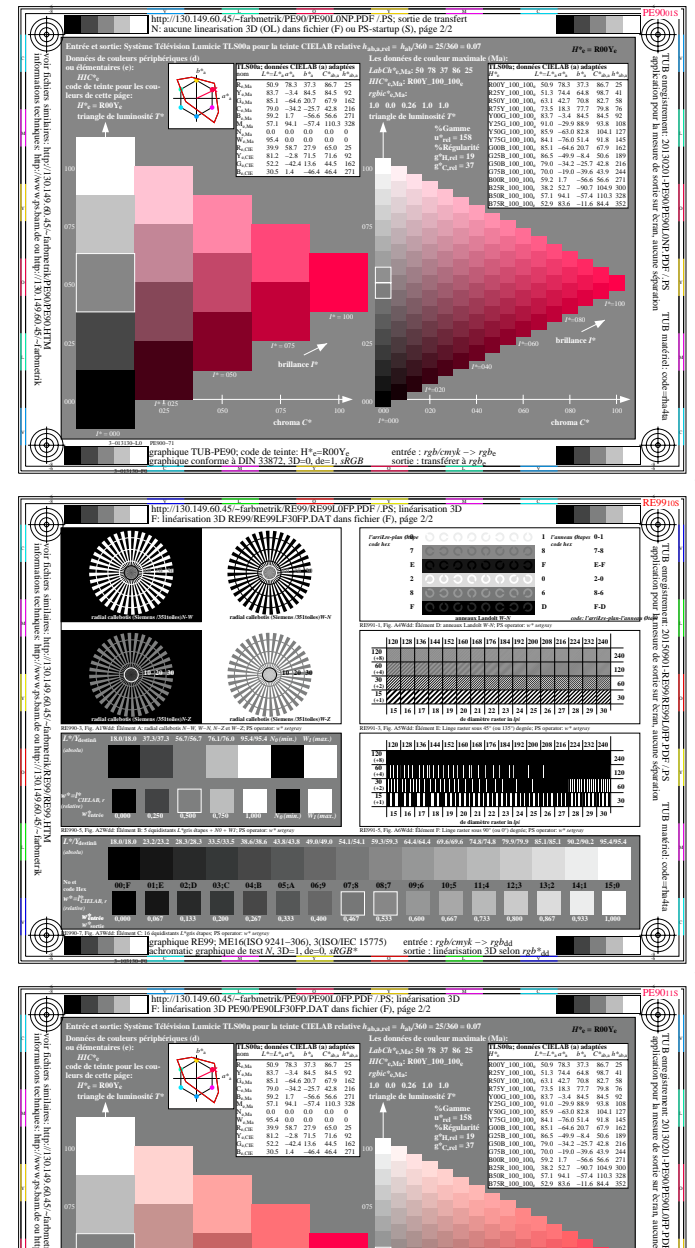

code de teinte:  $H^*_{\mathbf{c}} = \mathbf{R}00\mathbf{Y}_{\mathbf{c}}$ 

e TUB-PE9

http://130.149.60.45/~farbmetrik/RF93/RF9300NP.PDF & http://130.149.60.45/~farbmetrik/RF93/RF9300NP.TXT & http://130.149.60.45/~farbmetrik/RF93/RF93.HTM

V

 $\begin{array}{ccc} \begin{array}{ccc} \text{ } & \end{array} \end{array}$ 

 $+$